# **TECNOLOGIA IO** TEM PREÇO ELEVADO

### ,TíTULO: Koronis Rift **MÁQUINA: Spectrum**

Na categoria do «tiro-ao-alvo» há jogos com graus de interesse muito diversificados, desde o mauzinho ao muito bom, e este *Koro-<br><i>nis Rift* entra, de facto, nas categorias superiores, apesar de levar-<br>mos algum tempo a «entrar» nele. É um jogo com bastantes atractivos, o principal dos quais reside nos gráficos — em que foi utilizada a mesma técnica de *Rescue on Fractalus* —, de facto bem executa-<br>dos na versão para Spectrum.

,.

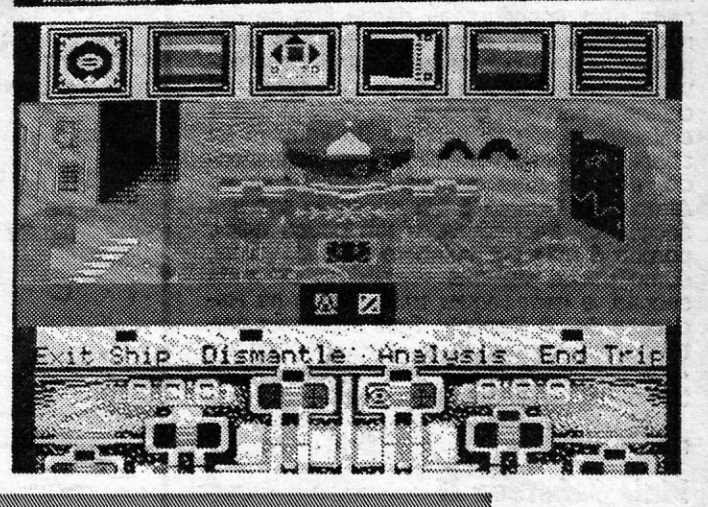

Os locais de concentração da tecnologia dos Antigos são indi-

cados na descida e, uma vez ex- uma coisa a ter em atenção: os<br>plorado um deles, há que voltar *lasers* e escudos de protecção ao *Scoutcraft,* não s6 para análi- do *Rover* funcionam em seis se das peças como para detec- comprimentos de onda diferentes tar outro local. O nosso *Rover* é e a defe a contra disparos de equipado com *laser*, escudos de- um *Disco* será tanto mais efi-<br>fensivos, geradores, radar, equi- ciente quanto conseguirmos fensivos, geradores, radar, equi- ciente quanto conseguirmos gos e propulsor, mas o gasto de *sers* com a «cor» do ataque. energia deve ser bem controla-<br>do, de forma a não ficarmos truções é difícil, obriga a perder

## «WONDERBOY» QUER A NAMORADA

### **TITULO: Wonderboy MÁQUINA: Spectrum**

*Rift* é recolher equipamento, mas 'um equipamento muito especial. A acção passa-se numa época futura, em que •• caçadores de : tecnologia •• andam sempre em busca de bom material para venda. Um deles descobriu um pla-neta que é uma verdadeira «mina», já que era aí que um povo antigo e altamente evoluldo experimentava os seus sistemas. Recolhê-Ios parecia fácil, mas os Antigos deixaram ai as suas de- • tesas, *DIscos Gusrdl6es,* e o que parecia um passeio torna-se numa aventura perigosa.

O objectivo básico de *Koronis*  A personagem que controlamos aproxima-se do planeta na sua nave *(Scout craft),* mas terá de utilizar um m6dulo de descida e transporte na superfície *(Ro-ver).* Para nos ajudar, há um dróide no *Scoutcraft,* o *Psytek,*  que analisará as peças de equipamento que levamos, para determinar o seu valor, e um robô no *Rover,* que recolherá as peças, sobretudo quando no exterior os nlveis de radiação são tão elevados que se tornam mortais.

GÉNERO: Aventura de acção GRÁFICOS (1·10) : 8 DIFICULDADE (1·10): 8 CONSELHO: Ver antes de comprar

curam impedir a recolha de equi- sabendo-se bem o que há a fapamento e há duas formas de li- zer demora um pouco a enten-<br>dar com eles: ou os destruímos, der perfeitamente o seu funciodar com eles: ou os destruímos, der perfeitamente o seu funcio-<br>o que implica também maiores namento. Quem já jogou Rescue montanhas, mas, em qualquer porque há conceitos básicos caso, haverá sempre uma altura idênticos, e Koronis Rift pode em que eles se aproximam peri- tornar-se, de facto, bastante estiem que eles se aproximam peri- tomar-se, de facto, bastante estigosamente. Neste aspecto, há mulante.

Joguinho simpático, este *Wonderooy,* com formato semelhante a tantos outros, mas que podia e devia ter sido mais trabalhado, de modo a torná-Io visualmente mais agradável.

O objectivo é simples: o nos-<br>O objectivo é simples: o nos-<br>b herói perdeu a namorada e de jogos, tornando-se óbvio, so herói perdeu a namorada e de jogos, tornando-se óbvio,<br>tem de ir à procura dela, mas, y por exemplo, que, se ele tem tem de ir à procura dela, mas, para isso, há muito que fazer e desejável, porque a paisagem<br>está recheada de inimigos. Problemas a resolver há muitos, das mãos do rei mauzão como é habitual neste género voltará à normalidade. como é habitual neste género

há muito que fazer e um machado de pedra, poderá partir com ele um ovo renitente<br>e encontrar... surpresa. No final. há que resgatar a namorada<br>das mãos do rei mauzão e tudo

## **MINEIRO EM SÉRIOS APUROS**

GÉNERO: Acção/Estratégia GRAFICOS (1·10) ! 9 DIFICULDADE (1-10): 9 CONSELHO: A comprar

plorado um deles, há que voltar *lasers* e escudos de protecção combinar o nosso escudo e *la-*<br>sers com a «cor» do ataque.

Um pouco mais de cuidado na programação de *Brainache* e o jogo poderia ter algum interesse, apesar de ir repescar ideias já muito batidas desde *Manic-Miner.* E, veja-se s6 a coincidência, neste jogo de plataformas é de uma mina que se trata, os inimi-<br>gos abundam, o nível de oxigénio vai baixando e é mais fácil<br>perder vidas do que progredir satisfatoriamente.<br>O que acontece aqui é a<br>odisseia de *Harry Jones* 

deixou o seu equipamento mi-<br>neiro espalhado pelas galerias inimigo que abate, mas tem de<br>de um planeta. Tem de ir recu-<br>ter ainda cuidado com as suas neiro espalhado pelas Qalerias inimi90 que abate, mas tem de de um planeta. Tem de Ir reeu- ter ainda cuidado com as suas perá-lo, claro, mas o herói apro-<br>veita a circunstância para tentar veita a circunstância para tentar O jogo, diga-se, é fraco e a<br>encontrar também um famoso e tentativa de lhe dar muita cor valioslssimo diamante. Assim, acabou. por causar problemas sai da sua nave e interna-se de atributos, pelo que os gráfi-nas minas, povoadas por estra- cos, embora vistosos nas prinhos animais e plantas, além meíras impressões, acabam por de conterem outras armadilhas tornar-se pouco funcionais. não menos mortais. *Jones* leva Além disso, há alguns *bugs* que

GÉNERO: Acção GRAFICOS (1-10) : 6 DIFICULDADE (1-10) : 8 CONSELHO: A evitar

## COIOTE CONTRA PÁSSARO-CORREDOR

### TÍTULO: Road Runner **MÁQUINA: Spectrum**

A primeira vetsão de, *Road Runner* foi da Atari e nunca a vimos, pelo que não temos termo de comparação, mas a tradução para Spectrum não é fa-mosa. Dois tons básicos foram uma tentativa de evitar problemas de atributos, mas estes surgem, de qualquer forma, embora sejam negligenciáveis para quem se interesse pelo jogo e tente levá-lo a bom termo. E um *arcade* típico em que controlamos o pássaro e tentamos impedir que o coiote o apanhe, enquanto seguimos o percurso em que estao espa-lhados montinhos de sementes (que é a armadilha mais usada pelo coiote, conforme devem lembrar-se todos os que viram os filmes). Pericia é tudo o que é preciso, mas cuidado com as surpresas.

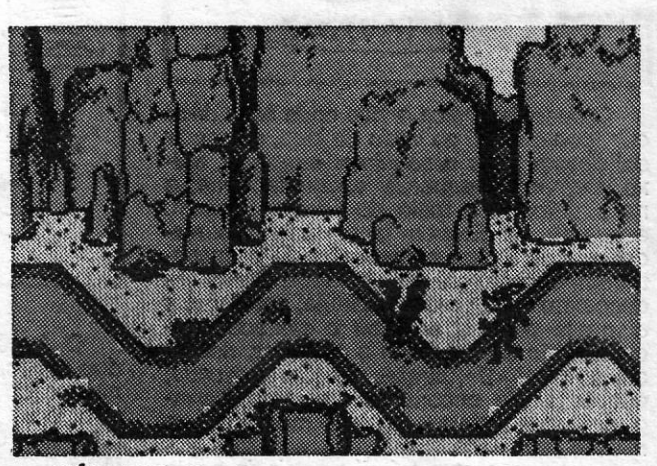

GÉNERO: Accão GRÁfIcos (1-10) : 7 DIFICULDADE (1-10): Inicial 4 'C9NSELHO: Ver'antes de comprar

do, de forma a não ficarmos truçóes é difícil, obriga a perder «encalhados- no planeta. bastante tempo, para descobrir Os *Discos Guardiões* pro- as diversas funções, e mesmo namento. Quem já jogou *Rescue on Fractalus*, por exemplo, talvez gastos de energia, ou nos es- *on Fracta/us,* por exemplo, talvez condemos na paisagem, junto às encontre menos dificuldades, caso, haverá sempre uma altura idêntic~s, e *Koronis Rift* pode

# Guardian Sauce cornaching

A-CAPITAL SEXTA-FEIRA, 21 DE AGOSTO DE 1987 65

F.

#### TíTULO: Brainache MAQUINA: Spectrum

.

não menos mortais. Jones leva Além disso, há alguns bugs<br>uma arma para se defender e se tornam mesmo irritantes.

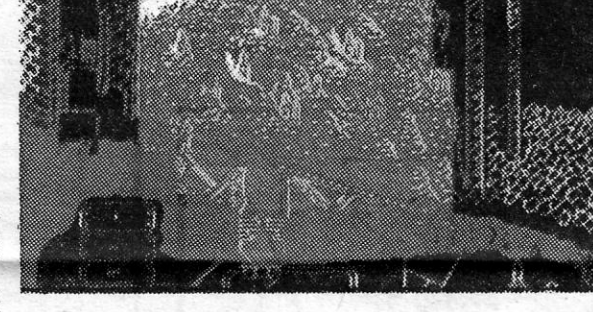

Os desenhos animados de *Road Runner* são bem conhecidos e as suas duas personagens de pouca explicação necessitam: o esquema básico é sempre o mesmo, com o coiote a perseguir o pássaro corredor, e o resultado é igualmente previsivel, com o pássaro a derrotar o seu constante inimigo.

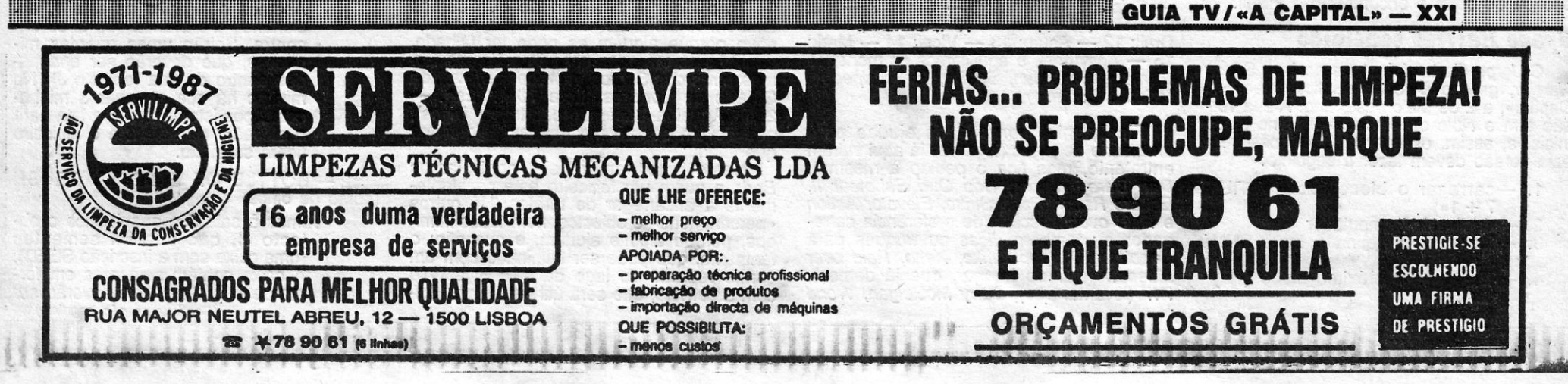

#### 66 SEXTA-FEIRA, 21 DE AGOSTO DE 1987 A CAPITAL

## **IDEOJOGOS** POR DANIEL LIMA

. Adaptator of the control of the control provincials

## **Pokes & Dicas**

*led slimies;* a galinha, que' aproveitamos

Para resolver esta tarefa, vamos à sala S e apanhamos o objecto J.<br>Abrimos o alçapão na sala 1, ac-

*Moscow* (sair do hangar, que já demos), verme retirado do lago da sala 6; a bola *(uma caixa com a inscrição SEED)*, *Moscow* (sair do hangar, que já demos), verme retirado do lago da sala 6; a bola *A* caixa contém semen **XXII** — GUIA TV / «A CAPITAL» **COMPRESS** COMPRESS CONTRACT COMPRESS CONTRACT CONTRACT CONTRACT CONTRACT CONTRACT CONTRACT CONTRACT CONTRACT CONTRACT CONTRACT CONTRACT CONTRACT CONTRACT CONTRACT CONTRACT CONTRACT CONTRACT

para a tarefa *Some Ineâ eggs;* a criatura com os olhos grandes e pemas longas, que servirá para a tarefa *Bottle of eyeball crush;*  o sapo, que só serve para prejudicar. ,

*Trap Door* é um jogo de que demos Abrimos o alçapão na sala 1, ae-também várias *dicas* nesta secção, mas, de cionando a alavanca que ar se ennovo porque alguém as pode ter falhado, contra. Sairão umas quantas mi-<br>aqui vão as enviadas por *Nilton Vargas Go-* e por porto nhocas, que deverão ser apanhames *Pires dos Santos*, morador na Avenida das dentro da lata (objecto J). No cidade de Londres, Lote 70-4.º Esq. - mínimo há que apanhar 3 minho-Cidade de Londres, Lote 70-4.° Esq. — mínimo há que apanhar 3 minho-<br>2735 Agualva-Cacém (quer trocar jogos), cas. Após isto, levamos a lata para<br>que devem ser acompanhadas pelo mapa correlador na sala 2 e o feiticeiro

Dan Dare, Tapper, Cop Out, Saboteur *II, Berk*, a quem um feiticeiro está constante- 2 - BOTTLE OF EYEBALL CRUSH Enduro Racer, Deep Strike, Elevator Action mente a encarregar de tarefas. Há outros (sumo de olhos)<br>e Raid over Moscow (de preferência carre- «personagens» e objectos, nem todos inimi- Vamos à sala 5 e apanhamos o obgadores); também *dicas* ou truques para cos, porque alguns ajudam, e que são: o correiro H, que contém sementes<br>Saboteur II, Deep Strike, Xeno, Raid over fantasma, que pode ser eliminado com um cuma caixa com a inscrição com a corneta, que será útil para fazer *Boi-*

As tarefas exigidas pelo feiticeiro e a forma de as executar são as seguintes:

1-CAN OF WORMS (lata com minhocas)

O desenho indica o sítio onde Nina deve cair (ponto Alta), no início do jogo, e a partir daí devem 'fazer o seguinte: esquerda, bai· xo, esquerda, esquerda, esquerda, cima; e na plataforma a meio do «écran», façam: esquerda, na disquete façam subir o elevador e andem para a esquerda, até o encontrarem; desçam até ao nível «N», direita até descerem na 2.ª escada, direita, accionem a dísquete para fazer subir o elevador, esquerda até encontrarem o elevador, descer até ao nível «O", direita, desçam a escada, esquerda até encontrarem a moto, carreguem «para cima», para a montarem, e missão terminada. *Caminho para* o *míssil* a partir do ponto «Alta»: subir a escada no canto superior direito, caminhar pela corda até chegarem a uma plataforma, descer até à base da mesma, esquerda até se deixarem cair pela 1.ª vez, sempre para a esquerda, subindo uma escada ou outra e encontrarão o míssil.

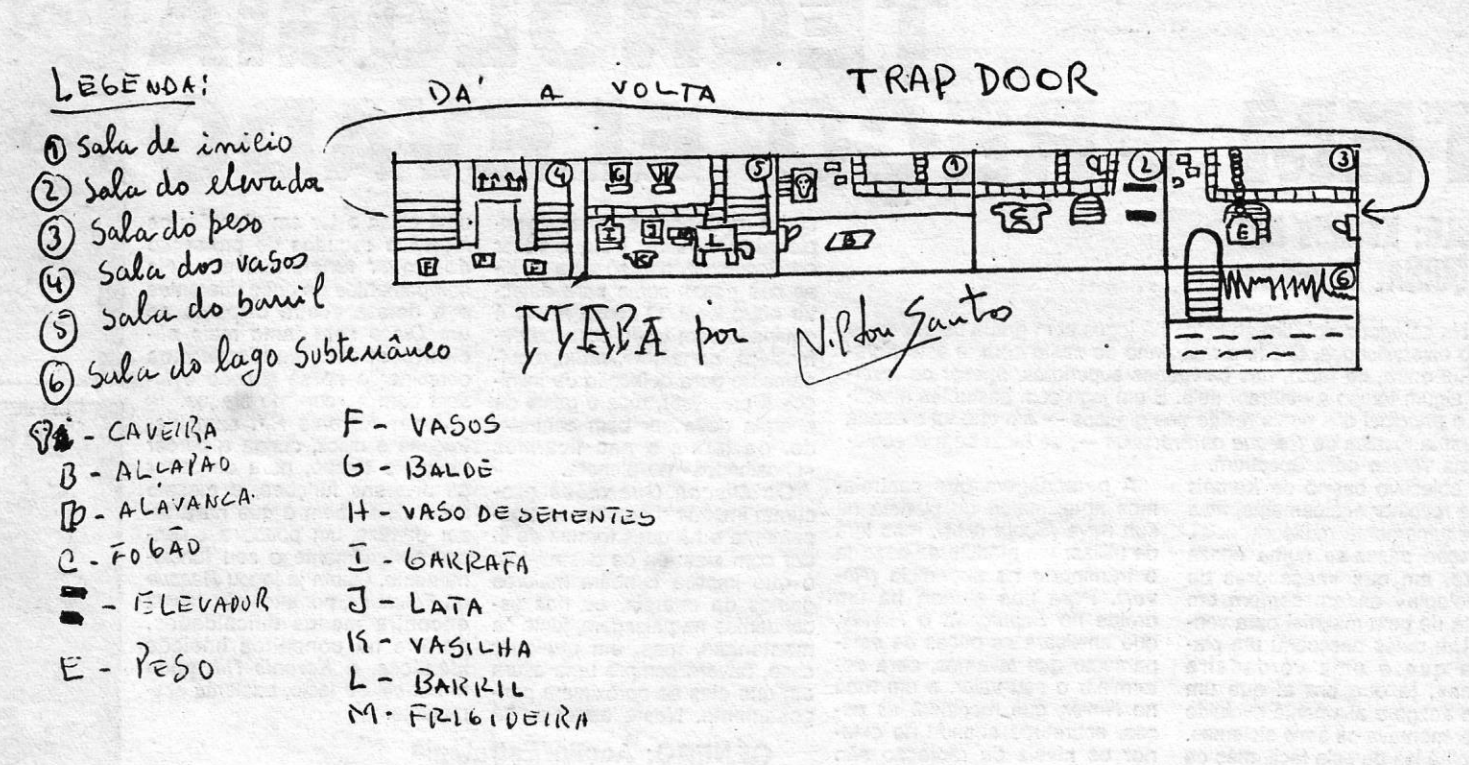

C OM o mês de Agosto já bem andado, as férias ainda continuam para muitos e deve sobrar tempo para se dedicarem um pouco mais aos Jogos de vossa preferência. Por isso, continuamos com espaço alargado para esta secção, com numerosas *dicas* e razoável quantidade de *pokes* e carregadores, esperando que estejam a fazer-Ihes jeito.

Apesar deste maior espaço, continua~, mos com a correspondência um pouco atrasada, mas estamos certos de que as coisas se normalizarão até ao fim das férias. *Jorge Manuel A. A. Martins, por exemplo, tem a* carta dele «pendurada» desde fins de Junho (imaginem!), e só agora tem as suas respostas e vê publicado o material que enviou. Vamos a isto: a tua primeira pergunta, de facto, não tem grande resposta, já que a omissão do teu ex-parceiro de «dupla» foi absolutamente involuntária. Fica descansado, embora haja que pedir desculpas ao Alexandre. Quanto à tua sugestão sobre a secção de informática, é um pouco diffcil, porque é feita por colaboradores do jornal, como podes ver nas «cabeças» de cada secção, e nem sequer trabalhamos na Redacção de «A Capital». Para satisfazer parte da tua curiosidade, esta secção de «Videojogos» é feita em minha casa, onde tenho o equipamento necessário.

> Níveis:  $1 - 2 -$  Geeza;  $3 -$  Amar; 4 — Ceicel; 5 — Bonus; 6 — Olisis; 7 — Ida; 8 - Revi; 9 - Minea; 10 - Bonus; 11 -Drail; 12 - Asute; 13 - Vicel; 14 - Mark; 15 - Absymbel, e aqui temos os monstros *Gomabi, Barbarian, Squilla, Ida, Salpedon, Valda* e *Botha~*

Finalmente, *Jorge* pede ajudas para que devem ser acompanhadas pelo mapa conservador na sala 2 e o feiticeiro<br>uma série de jogos (algumas já aqui saíram que juntou:<br>entretanto, mas fica o pedido à mesma): Neste jogo, lemb

E passemos às *dicas* que *Jorge*  mandou:

#### **Mais** *Saboteur U*

Para matar os guardas e pumas, a maneira mais eficaz é «abaixar» *Nina* e inflingir ao adversário golpes sucessivos, carregando no *tire.* Os códiqos do computador estão repartidos por. «caixas» e são representados por pontos de interrogação, os quais podem também representar pedras. De notar que há «caixas» atrás de alguns caixotes. O *Jorge* diz que já viu a mota e o míssil

e indica o caminho para a mota com a ajuda de um pequeno desenho de parte do jogo.

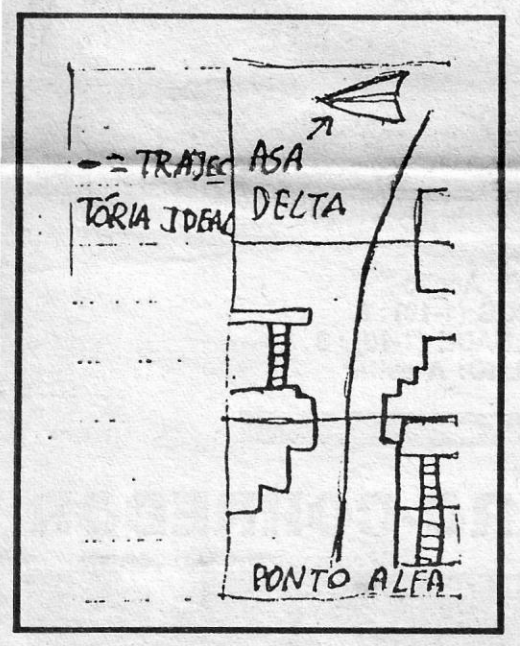

#### *Spaee Harrier* **concluído**

o *Jorge* diz também que acabou *Space Harrier,* graças à rotina publicada em «A Capital», a 2 de Maio deste ano. A sua versão tem o título de «RUN 7 + 1» no bloco inicial e, assim, os que também possuírem esta versão devem fazer o seguinte:

- 1.º -carregar o bloco inicial («RUN  $7 + 1$ »)
- 2.º desligar o computador
- 3.<sup>°</sup> introduzir a rotina e fazer RUN/ /ENTER
- 4.º Carregar o próximo bloco («Bytes :  $e$  4»)

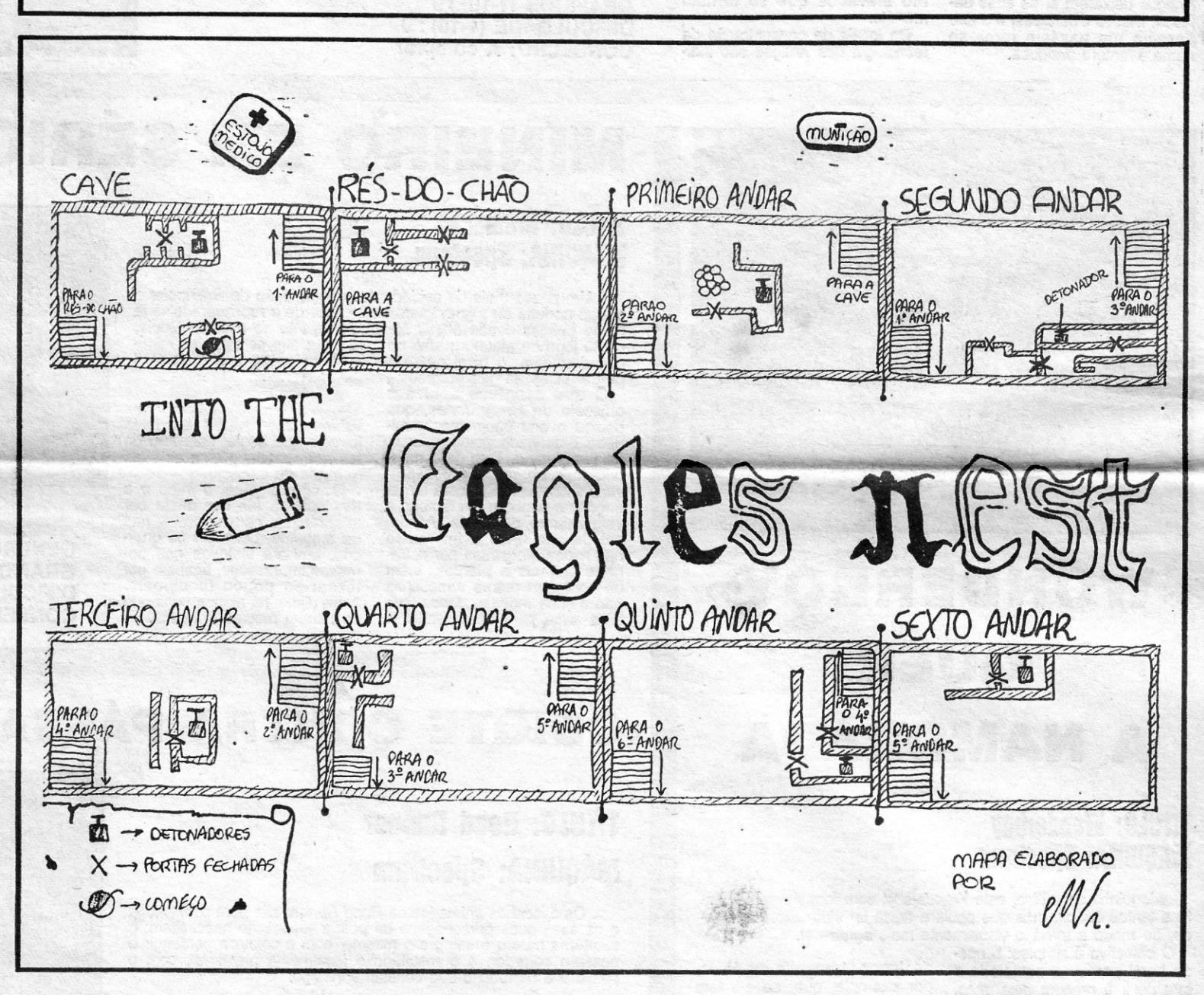

**O** *Jorge* manda uma lista com os nomes<br>dos níveis, dos monstros do 15 ° e último

.dos níveis, dos monstros do 15.0 e último . nível e' do dragão salvador que «nos leva para lá da zona de fantasia». Em breve: no 5.º e no 10.º níveis, ganham-se bónus bastante grandes, no 15.º luta-se com 7 monstros' e, depois de eliminados, o programa dá-nos os parabéns e vem buscar-nos o dragão *Uriah.* Com tudo isto, o *Jorge* alcançou a pontuação de 10 883 561.

*Series Basketball* e ainda *pokes* ou rotinas para *Maziacs, Ditador (dicas), Marsport,* 

*Formula One* e *Knight Rider. .* Bem, esperaste muito tempo, mas aqui ficou tudo. Algumas das coisas que pediste já demos, quanto ao *Ditador,* se leste o que escrevemos, deves ter ficado com uma ideia, e no Que respeita ao 747, se não tens as instruções é um problema.

#### **Regresso a rra,** *Door*

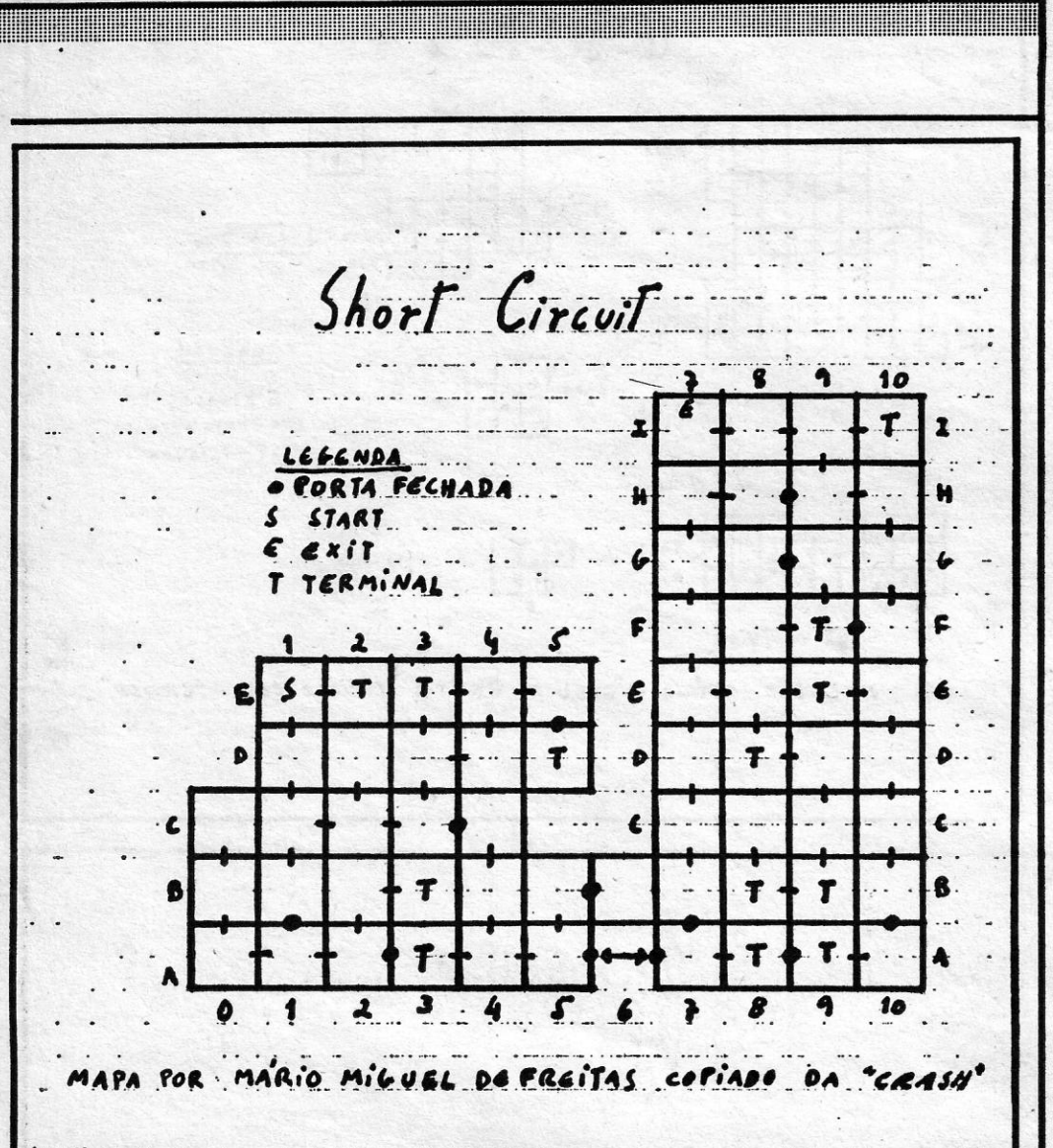

'(continuação da pág. anterior)

postos (cada olho) dentro de cada vaso na sala 4. Entretanto, vamos à sala 5 e colocamos o objecto L de tal forma que nos permita atirar os olhos gigantes de cima. Voltamos à sala 4 para apanhar os 3<br>olhos gigantes, que brotaram das<br>três plantas da sala. Pomo-los den-<br>tro do objecto L na sala 5, voltamos à sala 1 e abrimos o alçapão, até sair uma criatura com olhos grandes e pernas longas, que se<br>porá a saltar de quadro em quadro.<br>Voltamos à sala 5 e colocamos o<br>objecto L de tal forma que a criatura caia em cima dele.

NOTA: antes disso, o objecto I deverá ter sido posto debaixo da torneira do barril. Finalmente, põe-se a garrafa com o «sumo» no elevador e o «coisa» ficará satisfeito.

#### 3-SOME FRIED EGGS (ovos fritos)

Abrimos o alçapão na sala 1 até sair do poço um pássaro vermelho. Va-<br>mos à sala 5 e apanhamos o ob-<br>jecto G, viramo-lo e cairá uma bala, que deverá ser colocada sobre a tampa do poço na sala 1. Quando o pássaro passar por cima<br>da tampa, abrimo-la rapidamente, saindo a bala disparada ao encontro do pássaro. Os olhos deste aumentarão de tamanho. (NOTA: antes de mandar a bala ao pássaro, temos de ter o objecto M à mão.) Apanhamos o objecto M e pomo-lo debaixo do pássaro, caindo um ovo. Pomos o objecto M em cima do fogão na sala 2, durante um certo tempo, estando, depois, pronto para ser enviado ao «coisa»

- BOILED SLIMIES

quando este explodir. Para isso, activa-se o detonador existente no 6.º andar e descem--se os andares até à cave sem parar, atar os cordões das botas (como é que o boneco faz isso?), enquanto se vão activando<br>todos os outros detonadores pelo caminho. Muitas portas estão trancadas e para as<br>abrir é preciso apanhar as chaves, podendo<br>recolher-se também munições e caixas de primeiros socorros (estas restauram a energia).

2.ª missão: salvar o prisioneiro que se<br>encontra algures no 6,º andar do castelo. Quando o encontramos, devemos chamar--lhe a atenção para a nossa presença, porque só assim ele nos seguirá e, se não nos afastarmos demasiado, ele acompanhar-nos-á até à cave e para fora do castelo.

3.ª missão: salvar o prisioneiro que, ago-<br>ra, está noutra parte do castelo.

4.ª missão: o objectivo é o mesmo da<br>, só que, agora, há menos caixas de munições e de primeiros socorros, tornando a tarefa bastante mais difícil.

Este leitor mandou também um carrega-<br>dor, que publicaremos mais adiante, e esqueceu-se de referir uma coisa: é que há<br>tesouros espalhados pelo castelo e, se os

recolhermos, aumenta a pontuação.<br>O José Luís Moreno, de Sacavém, além do material que mandou para Eagles Nest,<br>observa que o mapa de Saboteur II que publicámos em 10 de Julho não estava bem<br>explícito quanto a passagens ou salas que comunicam entre si, e pede que se publique<br>de novo o programa de cópia que saiu, em Linha a Linha, no mesmo dia, porque esta-<br>va «gralhado». O autor pode mandar outro?

Quanto a Eagles Nest, diz o sequinte:

- apanhem todas as chaves

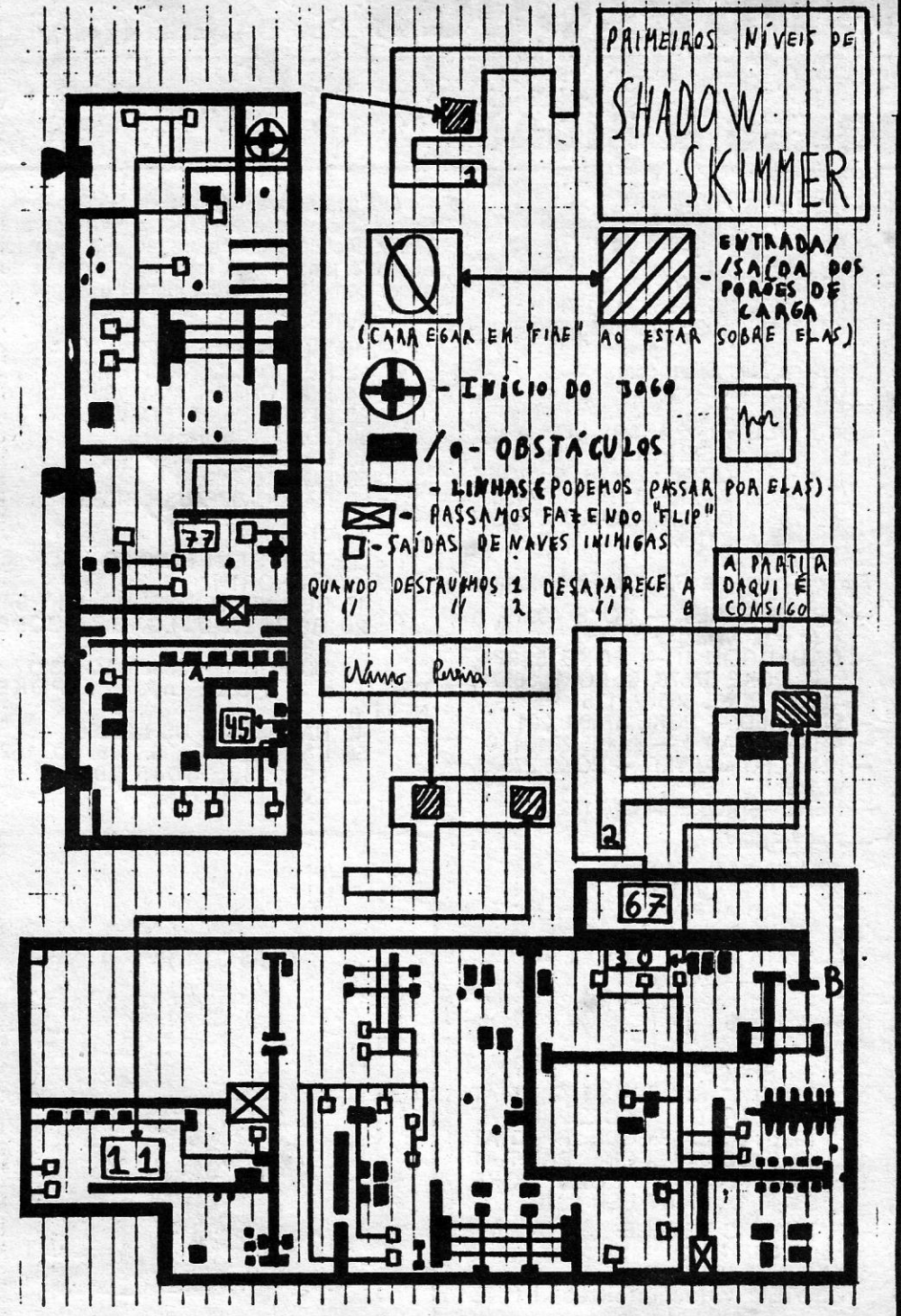

ou DAS CHT e temos vidas infini-<br>tas, DAS MAP, para fazer o mapa,<br>e ainda MAP OFF, para voltar a<br>jogar. Que tal?

Truque idêntico do mesmo leitor para Arkanoid: quando se bate o recorde, em vez do nosso nome, escrever PBRAIN e carregar na tecla SPACE, quando aparecer «Space to cheat», e recomeçaremos onde perdemos a última bola (só funciona duran-5 segundos).

O Luís procura a todo o custo Airline,<br>Tobruk, Sceptre of Bagdad, Duet e o GAC, e mandou um carregador, que irá mais adiante.

Pequenas dicas para The Great Escape mandaram Pedro Campos e Rui Pinho; juntamente com uns pokes, que também publicaremos mais adiante:

Apanhar os objectos que se encontram nos pacotes da Cruz Vermelha, sendo três essenciais para a fuga: o alicate, que é preciso para cortar o arame farpado; o dinheiro e a bússola, objectos que estes dois leitores consideram «simbólicos», mas que talvez<br>não o sejam tanto como tudo isso... Acrescentam que as ferramentas abrem todas as portas, quando não se dispõe das chaves apropriadas, e aconselham a que se organize a fuga pelo túnel do baú, levando a lan-

percurso, aparece o aviso «The race is on» e então devemos seguir a moto verde, sem lhe tocar, mas tentando ultrapassá-la e chegar primeiro do que ela à meta, ganhando a corrida. Por isso, não se devem apanhar todos os GAS, porque serão precisos no percurso de volta.

A CAPITAL SEXTA-FEIRA, 21 DE AGOSTO DE 1987 67

Estes leitores pretendiam ainda o seguinte: o objectivo de Tantalus; como entrar<br>em certas salas, em Marsport, onde aparede um estranho aviso e como funcionam as<br>factory units; instruções pormenorizadas<br>para *Riddler's Den*; objectivo e teclas de<br>Strike Force Cobra; como utilizar os objectivo<br>tos em Pyjamarana; o objectivo de Back to<br>Skool e fazer depois de chegar à loja e comprar os<br>objectos em Rebel Planet; e o objectivo e como se joga Arena. Quem quiser pode escrever-lhes para Rua dos Lusíadas, 211-1.º

Crever-iries para nua uos Lusiadas, 211-1.<br>Dto., Mira-Sintra — 2735 Cacém.<br>E, para acabarmos, por hoje, a secção<br>de *dicas*, eis as que mandou *lvo Ricardo*<br>Leal, de 13 anos, de Almada, para:

- UNIVERSAL HERO
- Para fazer desaparecer o repuxo de<br>água que se encontra na sala 30<br>(ver o mapa, que já publicámos, de<br>*Bruno Martins*), basta utilizar a tor-<br>neira (tap), que está nas salas 3e<br>8 De sequida ir à sala 33 e ana-

Apanha-se o objecto (já sem a caixa<br>SEED) e deixamo-lo na sala 3. Entramos para a sala 6 e apanhamos 3 vermes no lago, que poremos<br>dentro do objecto H. (NOTA: os bichos têm de ser postos dentro do objecto H da mesma maneira que pusemos os olhos gigantes dentro do barril.) Voltamos para a sala 1 e abrimos o alçapão, até sair uma bola com rodas e corneta. Pomo-nos numa posição em que a chama lançada pela bola aquecerá<br>o objecto H. Enviaremos então para o «coisa».

#### **Eagles Nest e mais alguns**

O jogo Into the Eagles Nest continua a suscitar interesse entre os leitores e nada menos de três mandaram dicas para ele, dois deles acompanhando-as de um mapa, que adaptaram de uma revista inglesa. Publicamos o de Carlos Miguel Santos Vieira, de Setúbal, que respigou também os objectivos das missões da mesma revista:

1.ª missão: fazer o castelo ir pelos ares, utilizando um detonador e estando a salvo

- controlem o uso de munições e das caixas de primeiros socorros
- usem o prisioneiro para servir de escudo; para não andarem sempre a<br>tropeçar nele, o melhor é dar-lhe<br>um tiro, porque ele desaparece e<br>reaparece mais à frente
- para abrir portas sem gastar mais do<br>que um tiro, e não levarem ne-<br>nhum, ponham o boneco encosta-<br>do a ela com o pé esquerdo alinhado com a parede e disparem<br>- liguem em primeiro lugar o detonador
- do último andar e descam em grande correria, ligando os outros pelo caminho
- abram todas as portas quando forem para cima
- comecem da cave até ao 6.º andar.

O contributo de Luís Silva (Rua do Olival, 230 - 1200 Lisboa), que quer trocar<br>jogos, é mais simples, tem uns truques interessantes. Ora veiam:

- quando se bate o recorde, escreva-se DAS NME e fica-se sem inimigos,

terna. para alumiar o

Por outro lado, pedem ajuda para Dustin (já demos), V, Explorer, Handball, Battle for<br>Midway e Pyjamarama. Em contrapartida, se thes telefonarem para 2765184 ou 2767035, eles dão a solução de Jack the Nipper.

E a propósito de Jack the Nipper, Fer-<br>nando Miguel Dias e Carlos Miguel Serrano,<br>ambos de 15 anos e moradores em Mira--Sintra, mandaram o respectivo mapa e outro material, como esta dica, para

 $-WHEELIE$ 

O código para o 2.º nível é W; I; T; T; Y e usa-se desta forma: quando se escolhe a opção para jogar, o computador pede que primam ENTER para o 1.º nível ou a primeira letra do código que queremos introduzir: ora, é nessa altura que devemos premir a primeira letra do nosso código, ou seja, «W», e depois as restantes, começando-se então no 2.º nível.

De salientar ainda que, ao acabarmos o

8. De seguida, ir à sala 23 e apa-<br>nhar o óleo (glass of oill), ir à sala<br>27 e usar o óleo, aparecendo uma<br>lata de gasolina na máquina. Apanha-se a lata de gasolina e vai-se<br>à sala 32, onde está a nave, utiliza-se a gasolina e vamos na nave até outro planeta. A nave não andará se não tivermos o cartão de identidade (Id card).

Quanto a Sidney Affair, Ivo, bem, já de-<br>mos a solução que enviaste, e igualzinha.

#### *Pokes e carregadores*

Começamos pelo material já atrás referido e primeiro vem Carlos Miguel Vieira, com:

-HYDROFOOL

GUIA TV/«A CAPITAL» - XXIII

- 1 BORDER Ø: PAPER Ø: INK 7 2 CLEAR 24799 5 PRINT AT 10, 5; «Start Hydrofool
- 
- 
- (Continua na pág. seguinte)

## VIDEOJOGOS! Por DANIEL LIMA

•

(COD-QUEST)

## **POKES & DICAS**

- Segue-se *Luís Silva,* com:
- $-$  HE-MAN

10 CLEAR 24099: LOAD ""<br>" SCREEN \$: LOAD " CODE : 24576, 0 : POKE 24580, 0 : POKE 24581,<br>0 : RANDOMIZE USR 24100

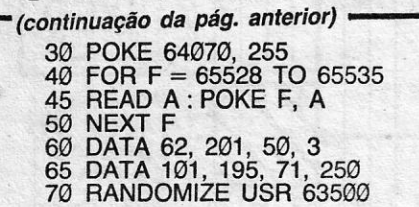

- $-$  GREEN BERET  $-$  POKE 40919, n  $(n = n.°$  vidas)
- -- CAULDRON II -- POKE 52974,<br>| 0: POKE 57578, 0: POKE 56571, 201 : POKE 56572, 175
- SIR FRED POKE 37609, 201
- PHANTOMAS II POKE 28404, 0 — KUNG FU MASTER — POKE 27982, 182

-HERO - POKE 44521, 182

- PAPERBOY

- 10 LOAD "" CODE
- 20 FOR F = 65045 TO 65054
- 30 READ A: POKE F, A: NEXT F
- 40 RANDOMIZE USR 65000
- 50 DATA 62, 100, 50, 143, 197, 62, 2, 50, 144, 197

*Peãto Campos* e *Rui Pinho* mandaram:

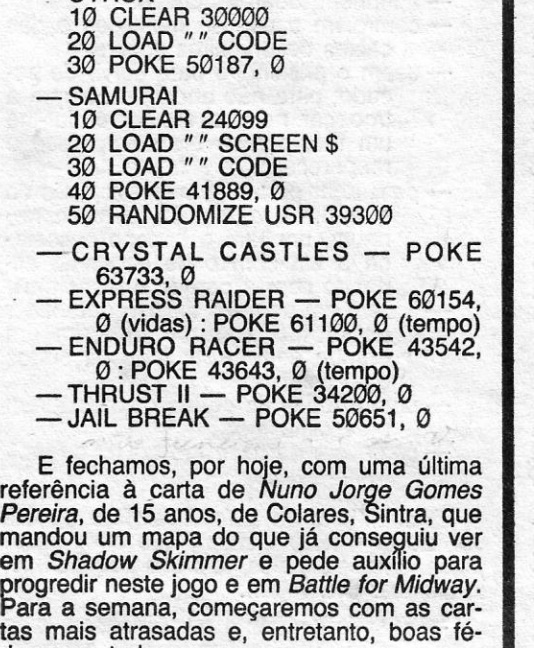

- FANTASTIC VOYAGE<br>5 CLEAR 30719<br>10 LOAD "" CODE
	-
- 20 REM vidas infinitas: POKE  $54492,0$
- 30 REM destruir infecções : POKE 54227, 0 40 BORDER 0
- 50 PRINT USR 53248

- INTERNATIONAL KARATE II - no início do jogo carregar nas teclas «W» e «S» e ficar assim até acabar.

rias para todos.

*Fernando Dias* e *Carlos Serrano* deram estes:

- NIGHTSHADE

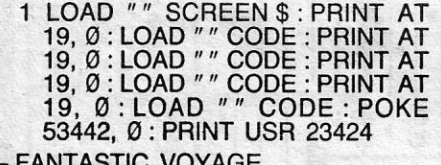

Esta lista é elaborada com a colaboração dos estabelecimentos José Meio e Silva, Triudus, JMC (Centro Comercial da Portela) e Chai Chai (Centro Comercial São João de Deus).

XXIV - GUIA TV / «A CAPITAL»

O *Mário Miguel de Freitas,* de Lisboa, que escrevia antes de partir para férias (que as passes bem, é o nosso desejo), mandou mapas (mais *Sab. /I* não!!), estes *pokes* e truque:

- MARTIANOIDS POKE 46926, 127: POKE 42812, 0: POKE 42815,0
- 42815, 0<br>— WRIGGLER POKE 50173, 0<br>— IMPOSSABALL POKE 41185, 0
- NEMESIS POKE 51479, 1 (na linha 56)
- $-$  LEGEND OF CAGE  $-$  POKE 30609, n (n = n. $\degree$  vidas)
- SPACE HARRIER escolher normalmente as teclas e, quando voitar ao «menu», tecle CHEAT 3 FB 69 e será invencível.

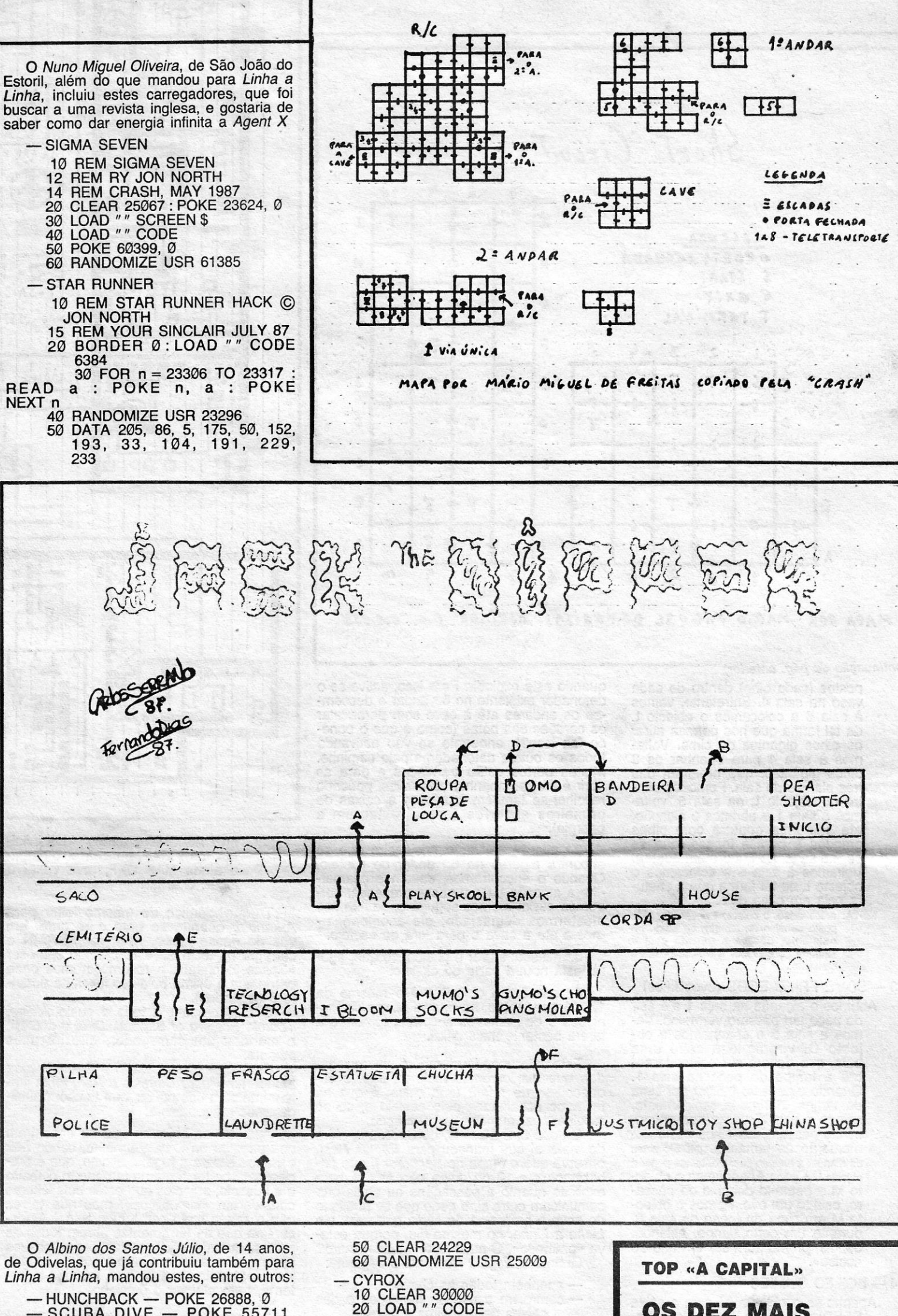

O *Luís Manuel Barata Canas,* de 16 anos, que mora na Célula B, Bloco A, Lote<br>5-3.º Ft., Carnaxide — 2795 Linda-a-Velha, gostaria de trocar *pokes,* mapas e *dicas*  com outros leitores, pede *dicas* para *Terror of the Deep, The Planets, Transformers* e *Tantalus,* mapas vários e *pokes,* e mandou:

- ALIEN 8 - POKE 43753, 201 - PUD PUD - POKE 49284, 0

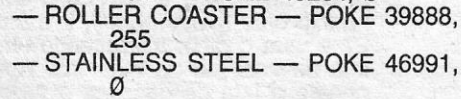

o *José Ricardo Barroso Pinto,* de Leiria, mandou um mapa fotocopiado (assim- não vale...), se lê regularmente «A Capital» já deve ter resolvido o seu problema de *Short Circuit* e mandou este truque para:

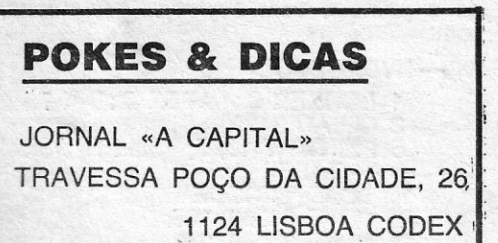

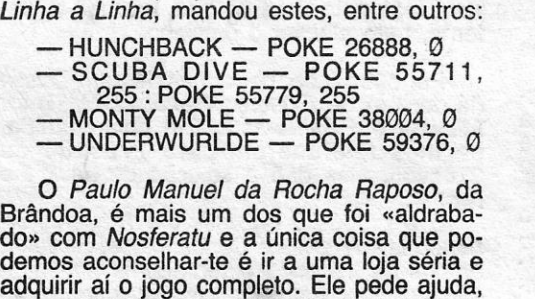

Brândoa, é mais um dos que foi «aldrabado» com *Nosferatu* e a única coisa que poadquirir aí o jogo completo. Ele pede ajuda, por outro lado, para *Arkanoid, Nether Earth, Wonder Boy, Barbarian, Chronos* e *Shok-way Rider,* e mandou alguns carregadores e *pokes:* 

#### -RASTERCAN

10 CLEAR 30271<br>15 LOAD ″ ″ SCREEN \$ 20 LOAD "" CODE 30272 25 POKE 39220, 0 30 RANDOMIZE USR 32768<br>- DUET<br>- 10 FLAR 34889

10 CLEAR 24999<br>20 LOAD " " SCREEN \$ 30 LOAD "" CODE 40 POKE 44114, 0 : POKE 46185, 0

### OS DEZ MAIS DA SEMANA

Os jogos mais vendidos esta semana, em Lisboa, para o microcomputador ZX Spectrum, foram os seguintes:

> 1.º — PROIBITION 2.º — VULCAN 3.º — F-15 STRIKE EAGLE 4.º — SABOTAGE II 5.° - CATCH 23 6.° - SUPER ROBIN HOOD 7.º - ENDURO RACER 8.º - HYDROFOOL 9.º - ALLIE EVOLUTION 10.° - ANNALS OF ROME

-

## -Linha **a linha ...**

UM voto que aqui temos feito por diversas vezes é que a colaboração dos leitores se alargue à melhoria de roti-<br>nas que outros enviem — ou a sugestões nesse sentido nas que outros enviem - ou a sugestões nesse sentido e algumas vezes isso tem acontecido, como é agora o caso de *Andrea Santos,* dê Linda-a-Velha\_

- REM Achar médias das notas
- 10 PRINT «Digite a lista das notas»
- 20 PRINT «Digite 99 para terminar» LET  $T = 0$ : LET  $C = 0$
- 
- **INPUT N**
- 50 IF N = 99 THEN PRINT «Média =»; T/C : STOP 60 LET T = T + N
- 60 LET T = T + N<br>70 LET C = C + 1
- LET  $C = C + 1$
- 80 GOTO 40

A *Andrea,* que tem 10 anos, experimentou uma rotina que aqui publicámos, da autoria de *Nuno Miguel Rocha,* para achar as médias das notas, e «não deu certo», segundo diz, porque lhe aparecia um erro na linha 50\_ Descobriu, depois, e com ajuda do pai, que o erro tinha a ver com o facto de não ter sido atribuído um valor inicial para T, que neste caso deveria ser 0. O mesmo se passa com a variável C.

50 IF N = 99 THEN PRINT «Média =»; T/C : PRINT «Número de disciplinas =»; C : STOP

Assim, a rotina corrigida deve ser a seguinte, diz *Andrea:* 

A *Andrea* acrescenta que se poderia também mandar imprimir o número de disciplinas, por uma questão de verificação, pelo que bastaria alterar a linha 50 para

10 FOR X = 64 TO 71<br>20 POKE 23681, X 20 POKE 23681, X<br>30 PRINT «Olá!» PRINT «Olá!» 40 NEXT X A segunda faz estrelas e pirâmides: 10 BORDER Ø: PAPER 1: INK 6 20 CLS 30 FOR Y = 0 TO 20 STEP 2 \_ 40 PLOT 0, Y 50 DRAW 255, 0 60 NEXT Y 70 FOR N = 100 TO 220 STEP 30 80 FOR X = 10 - N/10 TO 10 + N/10 90 PLOT N, 35 + N/10 100 DRAW X, - N/4 110 NEXT X: NEXT N 120 LET X = RND \* 255 130 LET Y = RND \* 104 + 71 140 LET L = INT (175 - Y)/8 150 LET C = INT (X/8) 160 PLOT 0,0: DRAW OVER 1; X, Y 170 BEEP 0, 01, X/4 180 PLOT 0, 0 ; DRAW OVER 1; X, Y 190 PRINT AT L, C; «\*» 200 GOTO 120

Com isto, vamos a ver se a rotina funciona melhor. Aliás, e corno devem compreender, não nos é possível testar todo o material que nos enviam, além de, por vezes, aparecerem «gralhas» na composição.

E passamos agora para *Albino dos Santos Júlio,* de 14 anos, de Odivelas, que mandou duas rotinas. A primeira faz aparecer a palavra «Olál» no «écran» ampliada oito vezes:

IVEMOS já *dicas* para *Drácula* neste *partment «S»* (devido ao nome da persoespaço reservado aos aventureiros,

TIVEMOS já *dicas* para *Drácula* neste<br>espaço reservado aos aventureiros,<br>mas retomamos hoje com o material<br>que nos enviou *Nuno Miguel Leitão*, da Reboleira, Amadora. A primeira parte da aventura é repetida, de certo modo, mas aqui vai, para a eventualidade de alguém a ter falhado. Por ouro lado, o *Nuno* «sal- . ta»' por cima da 2. a parte e da *dicas* para a 3.ª. Esperemos que chegue material para a 2.ª, entretanto.

E diz ele, quanto à 1.ª. Começar por ir para Este, depois, *Pay Coachman,* S, *Ex-mine desk, Ring bell, Sign registrations, N, E, Sit at table, Read menú, Order (o*  que quiserem comer, mas, atenção, a comida que esçoínerem, como já tinha sido aqui referido, influenciará a sequência da história), Order (idem), W, Up... e a partir daqUI *Nuno* não conseguiu fazer mais nada, por não conseguir abrir portas fechadas). Bem com as *dicas* que aqui já demos neste espaço, ele e outros poderão ir mais além, mas; entretanto, o *Nuno* refere que a coMida escolhida vai determinar o tipo de sonho que a personagem terá. Assim, se for atacada por um cão selvagem, fazer o seguinte: Look around, Look table, Get bone, Give bone to dog, depois voltem para a *cama.* Por outro lado, para evitarem a morte às mãos do empregado, nunca devem deixar o quarto sem uma lâmpada acesa. Para não ser atacado por pássaros selvagens, fechar a janela antes de ir dormir. Para evitar que a personagem se corte ao fazer a barba, devem apanhar o *tray* e polir a lâmina. E, agora, a 3.ª parte:

nagem aqui ser John Seward), E, S, S a partir daqui, fazer tudo sem olhar para trás, porque o «maluco» (?) está à solta e poderão ter uma surpresa desagradável) *-, N, W,* W. W. *N, E, E, Lie in bed,* W. W. S, *E. E, E, Stratford* (encontra-se na morada da carta), W, E, W (não se sentem aí, senão...), *S, S, Messrs Hawkins,* W. W. W. *N, E, E, Lie in bed,* W. W. *Up, W* (encontrarão Van Helsing), *E, E, Un-lock doar, Examine roam, Take net* (para apanhar o «maluco»), W, Down ..

O *Nuno* gostaria também .de ter *dicas*  para a 2.ª parte (como parar a carruagem), para *Vera Cruz* (ja as demos todas<br>aqui) e para *Witche's Cauldron*.

As coisas depois podem complicar-se outra vez, porque os guardas procuram *Robin,* mas sair do castelo 'não é difícil. O *Nuno* dá ainda outra *dica,* que é matarem Belleme com a seta de prata conquistada no torneio de Nottingham, mas, para isso, dizemos nós, ainda terão que andar muito.

*Take notes, Examine desk, Take Key,*  W. W. *Examine chair, Take coat, E.* S, *E, E, Examine coat, Examine pockets, N, , Buy newspaper, Read newspaper, Open newspaper* (para ler a página 2 e repetir, se quiserem, para ir à página 3), *Read page* 2 (para descobrir o nome da empresa, Messrs Hawkins), *E, N,* W. *Examine room, Examine maíl rack, Examine com-*

#### Cálculo de percentagem

O *João Pedra Elvas Martins,* de 14 anos, que mora na Urbanização da Portela, Lote 44, 9-C - 2685 Sacavém, mandou bastante material, a começar por esta rotina:

> . Como ajuda para editar um programa com linha 0, transíor mando-a na linha 1, fazer POKE 23755, 0: POKE 23756, 1 e, se não resultar, fazer POKE 23733, Ø antes de LOAD "".

- 10 ON STOP GOSUB N
- 20 STOP ON
- N DEFUSR =  $\emptyset$  : A = USR  $(\emptyset)$ 
	- $N n$ <sup>o</sup> de linha

Esta instrução DEFUSR é a utilizada para meter os PO-KES. Aqui vão dois *pokes* para experimentarem:

- POKE & H 9914, Ø : POKE & H 9915, Ø : POKE & H 9916, Ø
- *KING'S VALLEY:* 
	- POKE & H 9 B 36, Ø: POKE & H 9 B 37, Ø: POKE &H 9 B38, 0 '

### ${\bf E}$ spaço de aventura

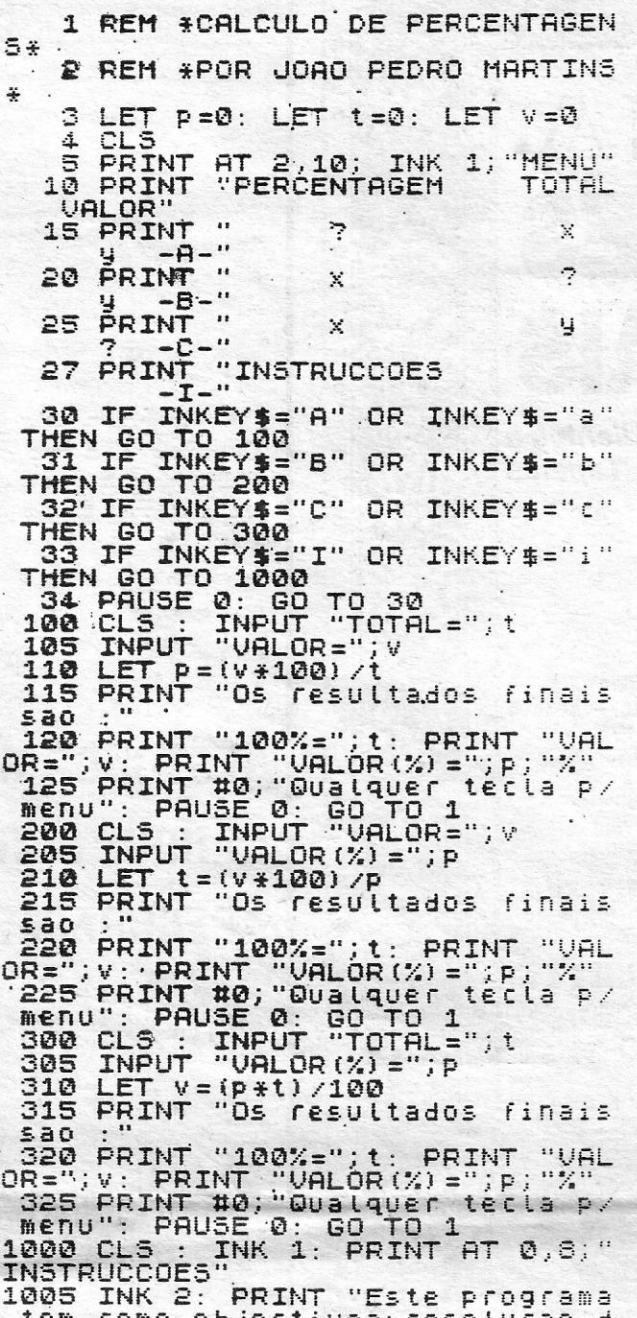

tomo objectivoa resolucao d

Depois, diz o *Nuno,* saiam de casa e dirijam-se para Garfar pela floresta. Segundo uma dedução sua, quando apanharem o «maluco» com a rede, devem avisar *Van Helsing,* para que ele possa dar-lhe uma injecção para o pôr a dormir. A seguir, dêverão ir à casa dele para apanhar as latas de que o jornal e a carta falam. De qualquer forma, ele não sabe se as coisas se passarão bem assim, não conseguiu avançar mais e espera por *di- . cas* de outros leitores.

Além de tudo isto, mandou uma pe-quena *dica* para *Robin of Sherwood,* para saírem da masmorra: *Stand on prisioner, Examine grating, Call guard, Grab foot, Strangle guard, Examine guard, Take sword, Slide bolt, Open grating, Go grating ou Go up ...* 

E, para ilustrar hoje esta secção, ficamos com um mapa de *Invencible Island*  - então e as *dicas? -,* enviado por *João Pedro Elvas Martins,* de Sacavém.

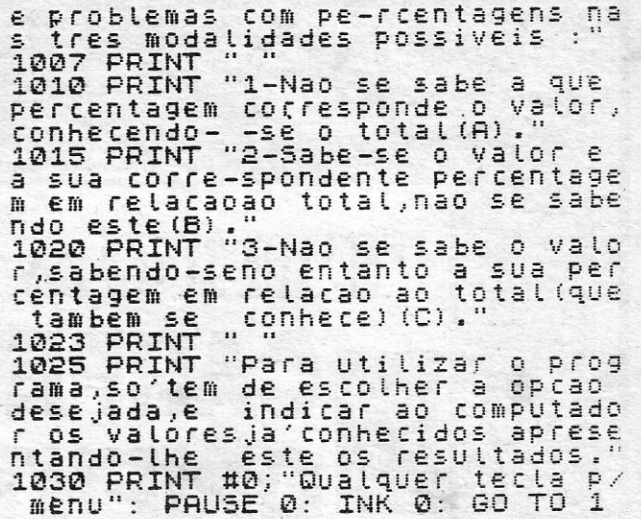

#### *rotobola* para MSX

Finalmente, um contributo de *Nuno Ricardo Dionísio Vasconcelos,* do Bombarral, que mandou esta rotina para dar a chave do totobola:

- 10 SCREEN 0 : KEYOFF
	- 20 LET C =
	-
	- 30 A = INT (RND (– Time) \* 3 + 1)<br>40 IF A = 1 THEN PRINT «Jogo»; C; «– 1»<br>50 IF A = 2 THEN PRINT «Jogo»; C; «– 2»
	- 60 IF  $A = 3$  THEN PRINT «Jogo»; C; « $-3$ »
	- 70 LET C = C + 1 : IF C = 14 GOTO 90<br>80 GOTO 30
- 
- 90 LOCATE 1, 22 : INPUT «S Para outra chave ou F
- Para fim»; E \$ 100 IF E \$ < > «S» AND E \$ < > «F» GOTO 90
- 110 IF E \$ = «S» GOTO 10: IF E \$ = «F» GOTO 120 120 DEFUSR = 0: A = USR (0)
- 

A linha 120 apaga o computador. Uma boa maneira de proteger os vossos programas é gravando-os com SAVE e utili-zando esta rotina aqui abaixo. Para carregarem o programa: LOAD «CAS : », R. Ao premirem CTRL + STOP o computador apaga-se .

#### *MOPIRANGER:*

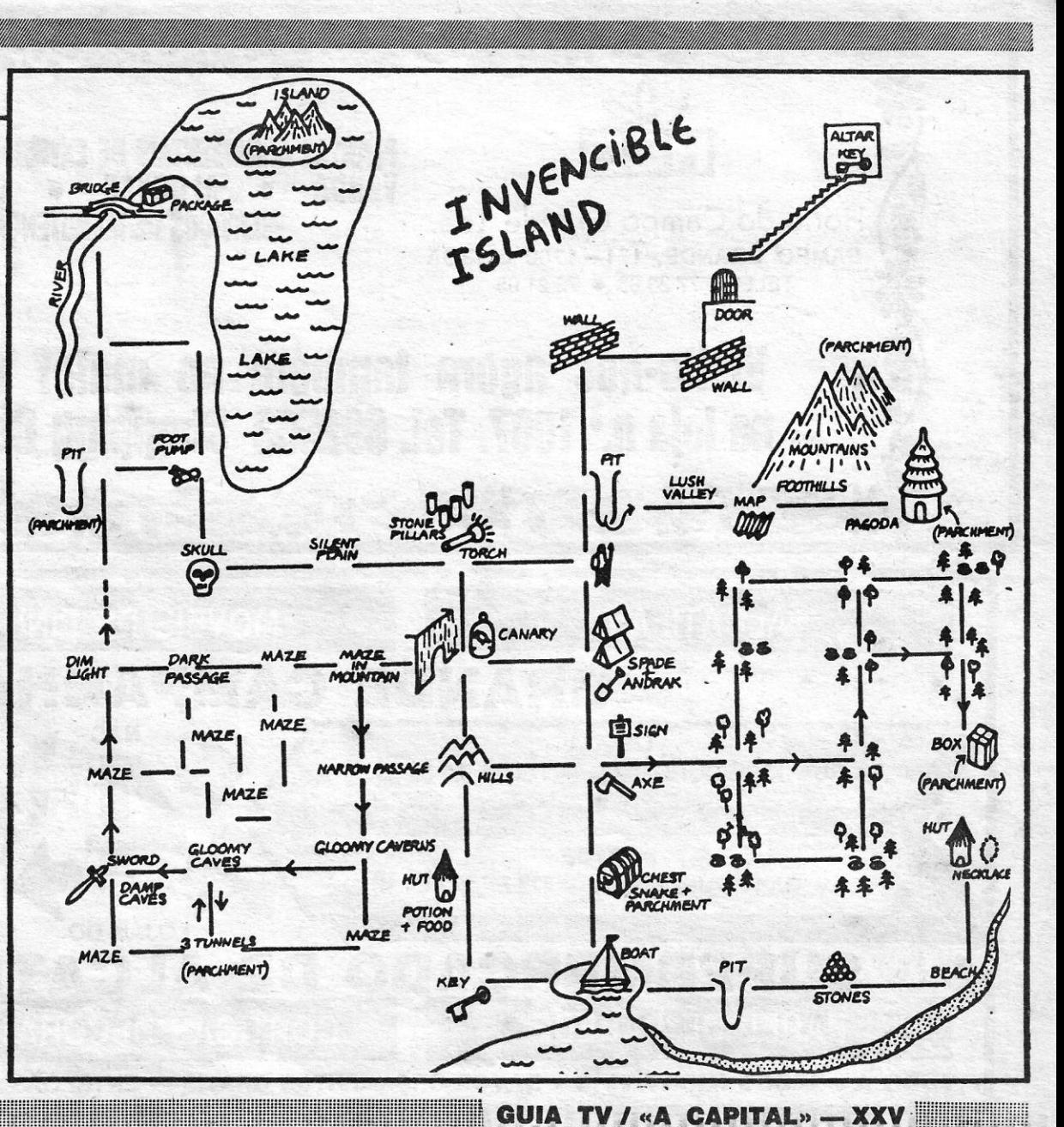